## **Geplante Rufumleitung**

- [Einmalige zeitgesteuerte Rufumleitung einrichten](https://wiki.ucware.com/benutzerhandbuch/geplante_rul/einmalig)
- [Wiederkehrende Rufumleitung einrichten](https://wiki.ucware.com/benutzerhandbuch/geplante_rul/wiederkehrend)
- [Zeitgesteuerte Rufumleitungen anpassen](https://wiki.ucware.com/benutzerhandbuch/geplante_rul/anpassen)

From: <https://wiki.ucware.com/> - **UCware-Dokumentation**

Permanent link: **[https://wiki.ucware.com/benutzerhandbuch/geplante\\_rul/sitemap](https://wiki.ucware.com/benutzerhandbuch/geplante_rul/sitemap)**

Last update: **20.07.2023 13:10**

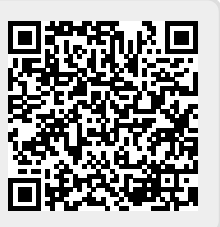